## **MÁS DE 2000 CURSOS DE FORMACIÓN PARA EL PERSONAL DE LA EMPRESA**

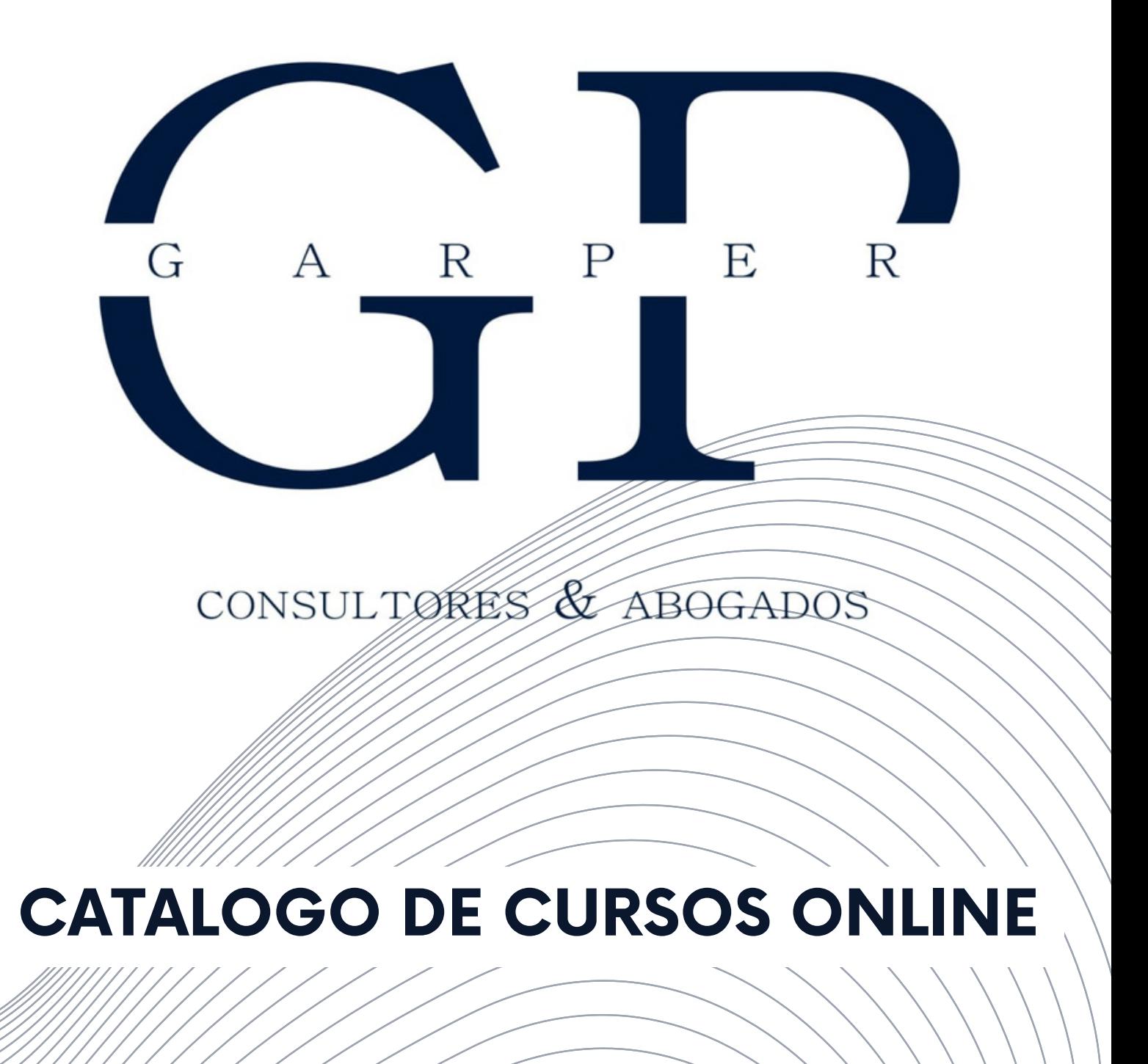

## Listado de cursos online (teleformación)

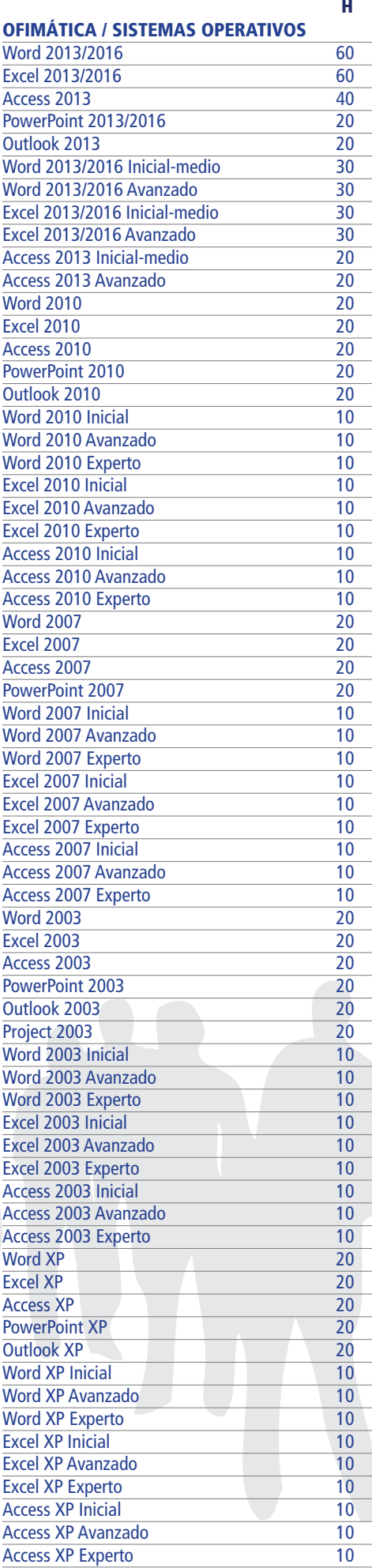

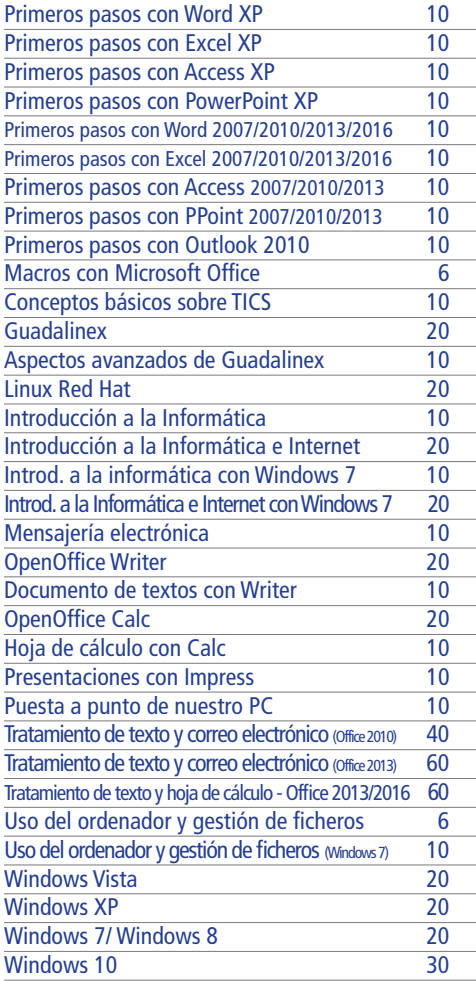

#### INTERNET Y REDES LOCALES

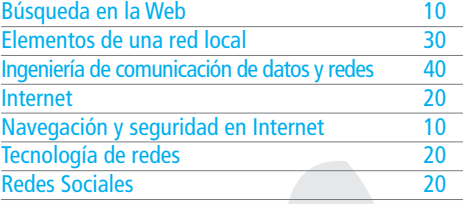

#### PROTECCIÓN DE DATOS

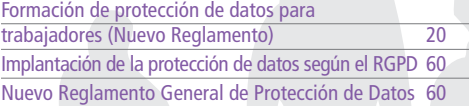

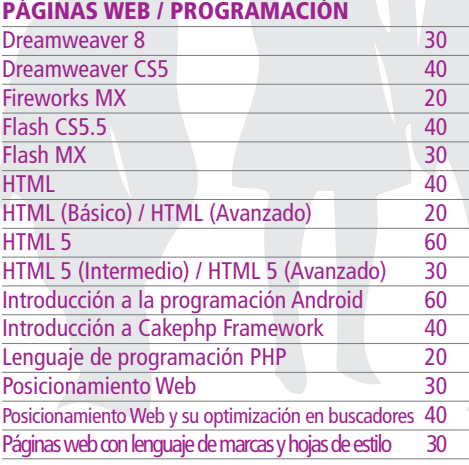

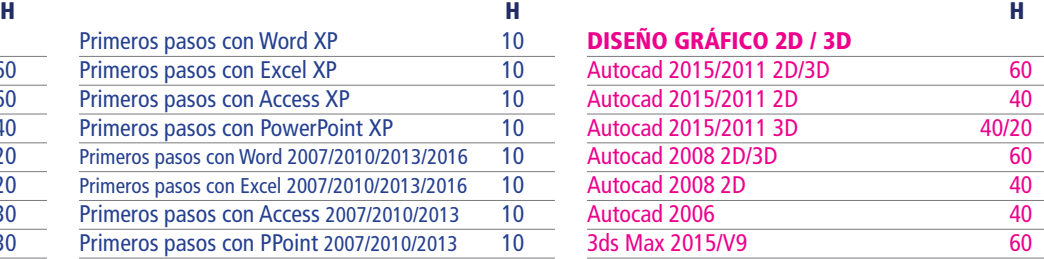

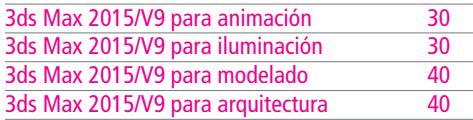

#### RETOQUE FOTOGRÁFICO / DISEÑO EDITORIAL

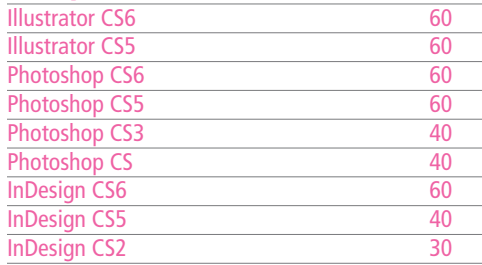

#### GESTIÓN Y ADMINISTRACIÓN

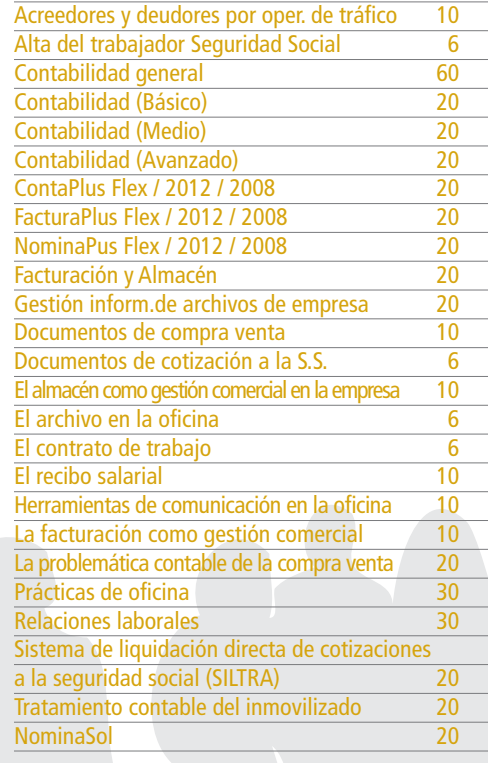

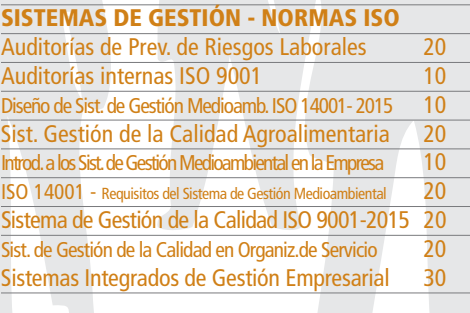

#### ECONÓMICO-FINANCIERA

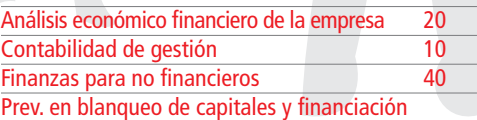

3

## Listado de cursos online (teleformación)

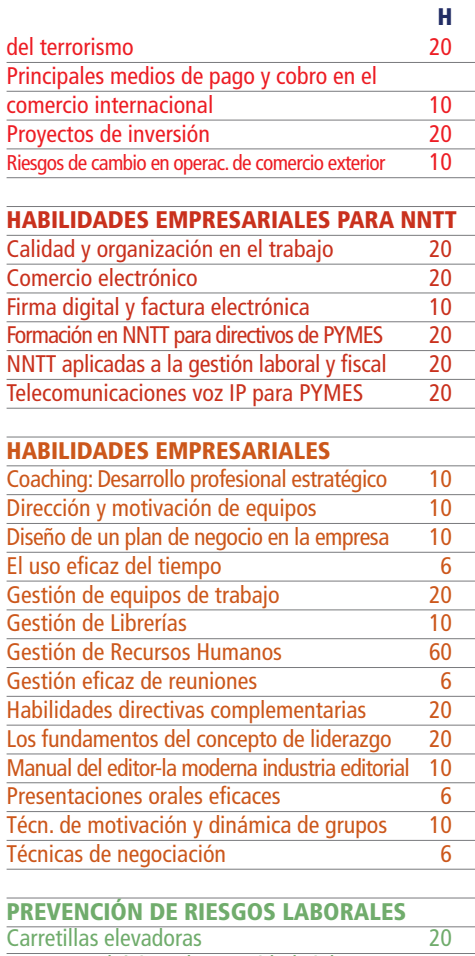

#### Conceptos básicos de seguridad vial 2 Coordinador de Seguridad en Obras 200 Equipos de protección individual - EPIS 30<br>Ergonomía Ergonomía 60<br>Higiene Industrial 60 Higiene Industrial 60 Prev. de Riesgos en el sector de la construcción 60 Prevención de Riesgos Laborales Básico A 60 Prevención de Riesgos Laborales Básico B 30 PRL en academias y centros de enseñanza de adultos 60 PRL en autoescuelas 60 PRL en cafeterías, bares y restaurante 60 PRL en caída en altura 60 PRL en carnicerías, charcuterías y pollerías 60<br>PRL en centros de fisioterapia 60 PRL en centros de fisioterapia PRL en comercio al por menor o establ. no especi. 60 PRL en comercios al por menor de muebles... 60 PRL en el sector agrícola de la composición de la composición de la composición de la composición de la composición de la composición de la composición de la composición de la composición de la composición de la composició PRL en estancos PRL en fruterías 60 PRL en gimnasios 60<br>PRL en limpieza 60 PRL en limpieza PRL en oficinas<br>PRL en panaderías y pastelerías (60 PRL en panaderías y pastelerías PRL en peluquerías 60 PRL en pescaderías<br>PRL en supermercados 60 PRL en supermercados 60<br>PRL en tiendas de moda 60 PRL en tiendas de moda PRL en tiendas de periódicos y artículos de papelería 60 **PRL** en tiendas de productos farmacéuticos 60<br>PRL en zapaterías 60 PRL en zapaterías PRL Espacios confinados y riesgo biológico 30 PRL para tractoristas<br>PRL Superior 60 PRL Superior<br>Prevención en Agentes biológicos Exposición 60 Prevención en Agentes biológicos Exposición Prevención en Agentes químicos Exposición 60<br>Prevención en Andamios 60 Prevención en Andamios Prevención en Caídas en altura Protección 60 Prevención en Calidad Empresas Evaluación 60<br>Prevención en Camiones cistema Carga y descarga 60 Prevención en Camiones cisterna Carga y descarga

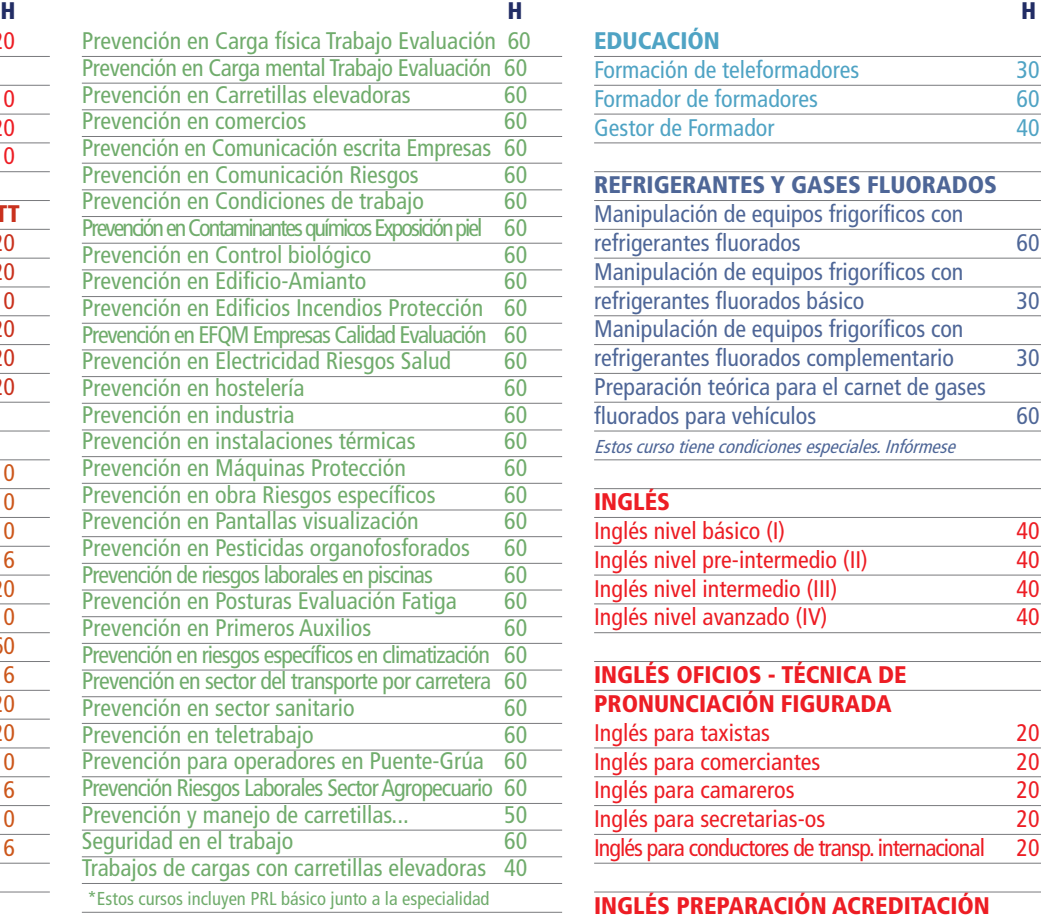

#### ALIMENTACIÓN/HOSTELERÍA

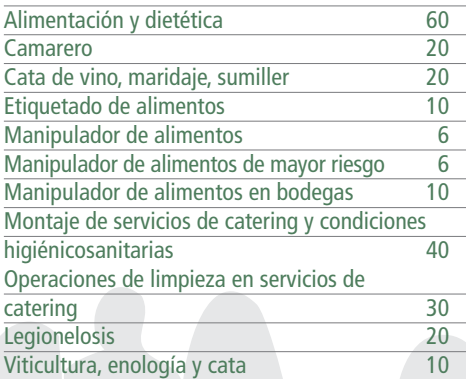

#### **OFICIOS** Albañil 20 Alfarero-Ceramista 10 Carpintero en general de composición de 1308.<br>Cerraiería artística de 2008 de 2010 Cerrajería artística Carpintería metálica 20 Empleado adm. de servicio de almac. y recep. 20 Electricista de edificios y viviendas 30 Electrónico de mantenimiento y reparación 30 Encofrados 20<br>Enlucidor vesista 20 Enlucidor yesista 20<br>Fontanería 20 Fontanería Electricista de edificios y viviendas 30 Marinería embragado de cargas y comunicación gruista 20 Mecánico de vehículos ligeros 20 Pintor 20 Preparador cosedor de cuero y napa 20 Técnicas y procedimientos de limpieza en edificios y espacios abiertos 60

#### EDUCACIÓN

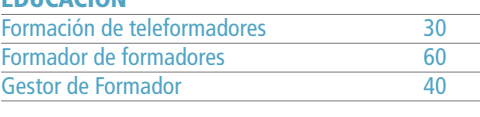

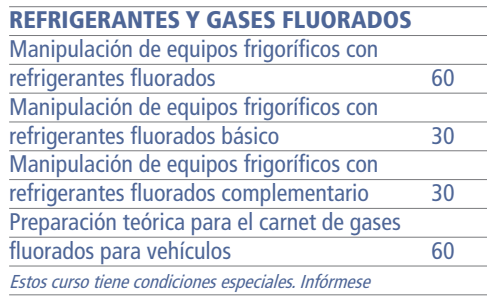

#### INGLÉS

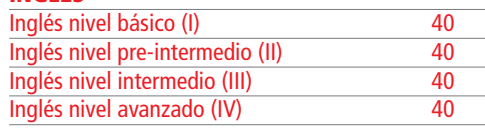

#### INGLÉS OFICIOS - TÉCNICA DE PRONUNCIACIÓN FIGURADA

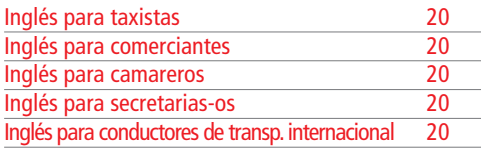

#### INGLÉS PREPARACIÓN ACREDITACIÓN

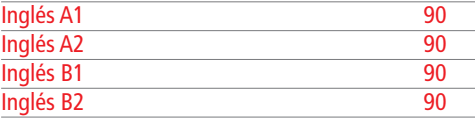

#### SEGURIDAD ALIMENTARIA

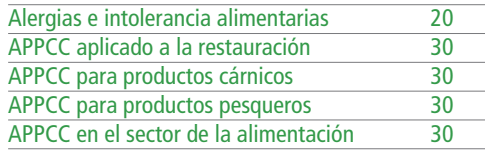

#### MARKETING Y VENTAS

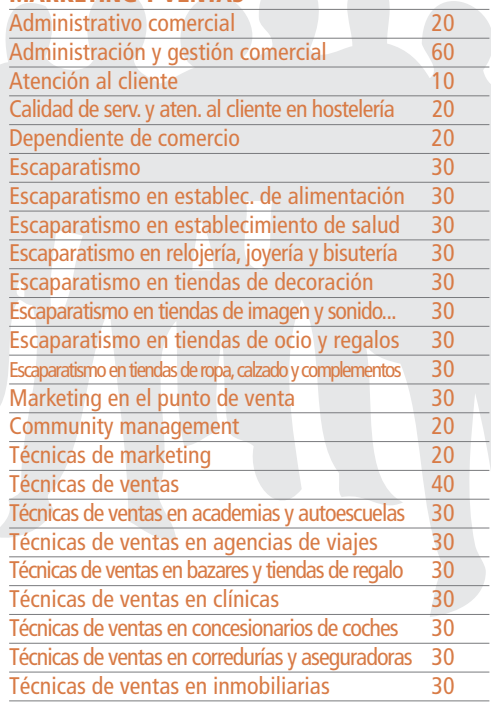

### Listado de cursos online (teleformación)

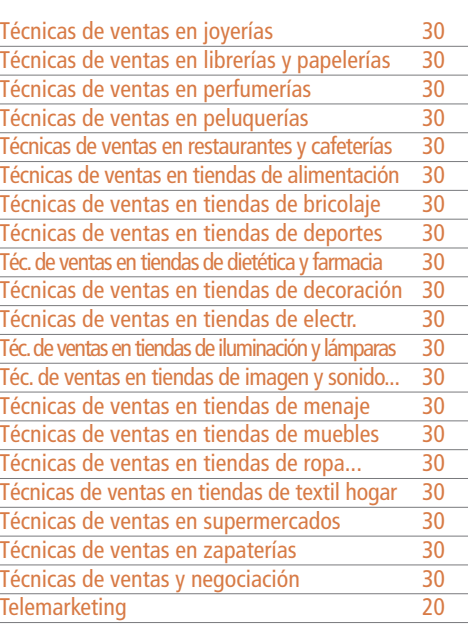

#### FITOSANITARIOS Y BIOCIDAS

Aplicación de plaguicidas Nivel básico 25

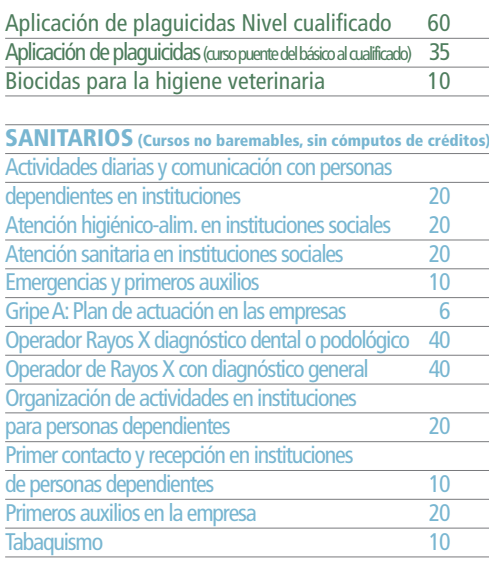

#### \*TPC/TPM

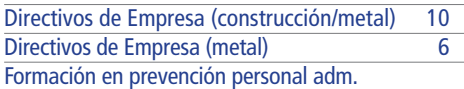

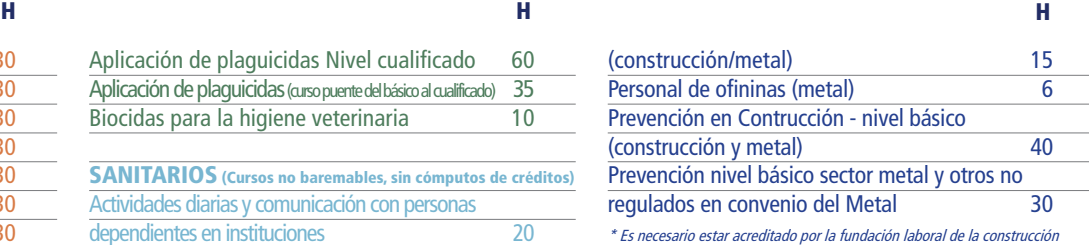

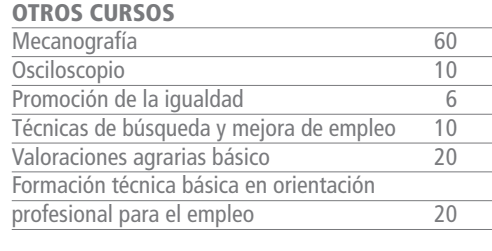

#### FORMACIÓN EN TECNOLOGÍAS DE LA INFORMACIÓN Y COMUNICACIÓN

NNTT de la información en Gestión contable 90 NNTT de la información en Gestiones comerciales 90 NNTT de la información en Informática esencial 90 NNTT de la información en Ofimática 90 Estos cursos tienen condiciones especiales. Consúltenos.

#### PACK FORMATIVOS ONLINE

#### PACK COMERCIO Y MARKETING Escaparatismo en establecimientos de alimentación y técnicas de marketing Escaparatismo en establecimientos de salud y técnicas de marketing Escaparatismo en general Escaparatismo en relojerías, joyerías y tiendas de bisutería y técnicas de marketing Escaparatismo en tiendas de decoración y técnicas de marketing Escaparatismo en tiendas de imagen, sonido, informática y telefonía y técn. de marketing Escaparatismo en tiendas de ocio y regalos y técnicas de marketing Escaparatismo en tiendas de ropa, calzado y complementos y técnicas de marketing Escaparatismo y marketing en el punto de venta Formación de televendedores Formación de vendedores Gestión comercial inmobiliaria Marketing en redes sociales e implantación de negocio electrónico Marketing social Nuevas tecnologías aplicadas al comercio Técnicas de marketing en el punto de venta Técnicas de ventas para dependiente de comercio Técnicas de ventas y atención al cliente Técnicas de ventas y de marketing PACK INFORMÁTICA Diseño gráfico y animación 3D Lenguaje PHP y CakePHP framework Programación web Programación web II Software libre y su aplicación informática PACK INGENIERÍAS Y CONSTRUCTORAS Albañil y prevención en obra Carpintero y prevención en obra Electricista de edificios y prevención de riesgos en electricidad Electrónico de mantenimiento-reparación y prevención de riesgos Encofrador y prevención en obra Enlucidor yesista y prevención en obra Mecánico de vehículos ligeros y PRL A Pintor y prevención en obra PACKS HOSTELERÍA Y TURISMO Alérgenos y APPCC aplicado a la restauración Alérgenos y APPCC en el sector de la alimentación Alérgenos y APPCC para productos cárnicos Alérgenos y APPCC para productos pesqueros Alérgenos, prevención y manipulación en el sector de la alimentación Camarero y prevención en hostelería PACKS PYMES EN GENERAL Animación 3D Coaching contable Creación y posicionamiento web Desarrollo web Diseño gráfico e ilustración digital Edición y maquetación web Fundamentos informáticos Gestión contable Inglés I Inglés II Servicios de almacén Sistemas de gestión de la calidad Tratamiento digital de imágenes CS6

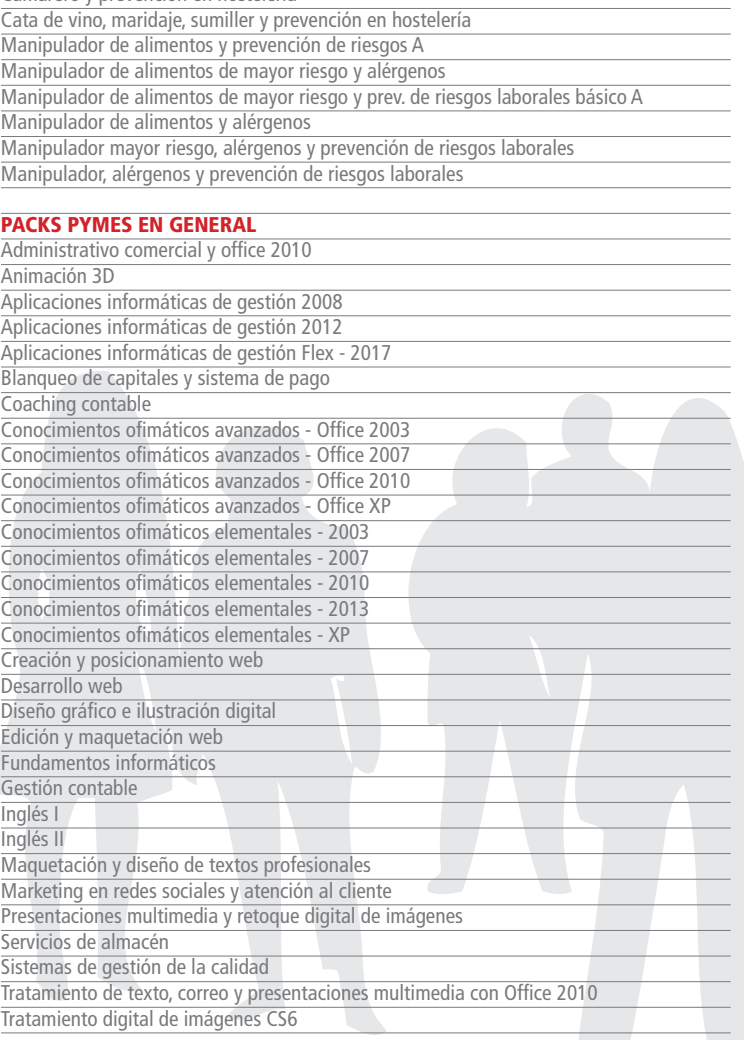

5

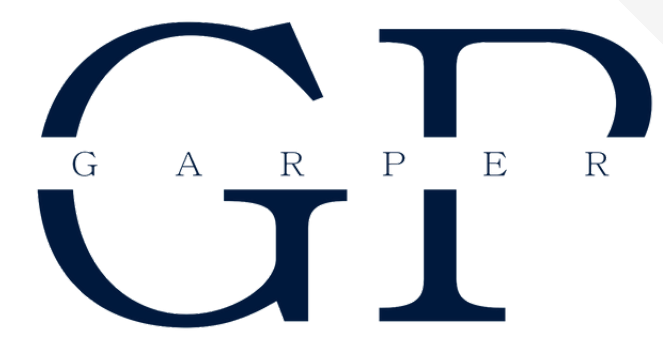

CONSULTORES & ABOGADOS

# **MEJOR PREPARADOS, MÁS PRODUCTIVOS**